## **E85: Digital Design and Computer Engineering Problem Set 9**

Hint: review Section 7.3 of the textbook about the single-cycle processor until you are comfortable about how it operates and how to add new instructions. Appendix B defines the instructions.

- 1) Suppose the RegWrite signal in a single-cycle RISC-V processor has a *stuckat-1 fault* (i.e., the signal is always 1). Which instructions would malfunction, and why?
- 2) Modify the single-cycle RISC-V processor to implement the blt instruction. Mark up copies of the controller, main decoder, ALU decoder, and datapath (attached) to handle the new instruction as simply as possible. Name any control signals you need to add.
- 3) Modify the single-cycle RISC-V processor to implement the sll instruction. Mark up the Verilog (attached) to implement your changes as simply as possible.
- 4) Alyssa P. Hacker is a crack circuit designer. She offers to speed up one of the functional units in Table 7.7 by 50% (i.e., cut the delay in half) to improve the overall performance of the single-cycle processor. Which unit should she optimize, and by what percentage will the execution time improve?
- 5) Impact on Society: RISC-V has gained tremendous attention in recent years. Explain the market forces that have caused this interest.

How long did you spend on this problem set? This will not count toward your grade but will help calibrate the workload.

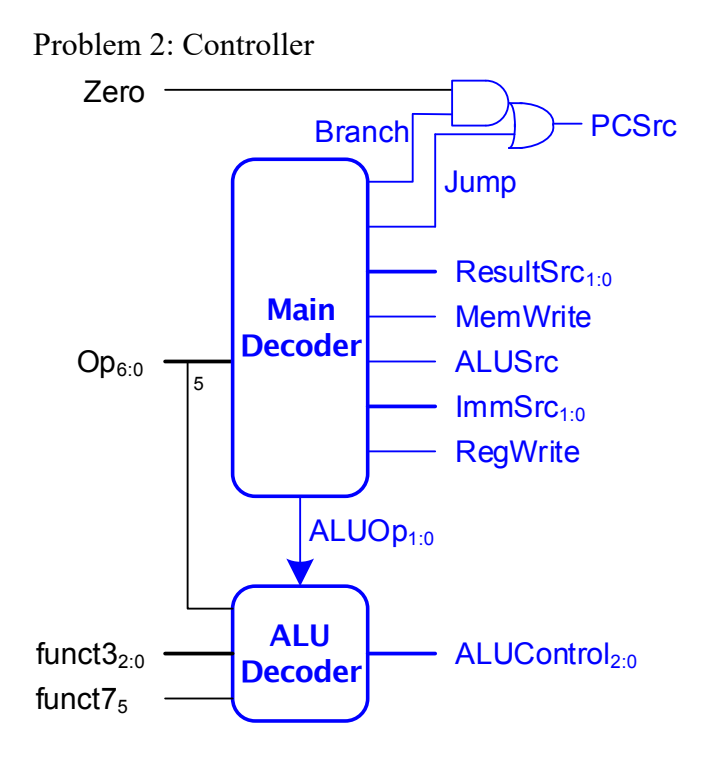

## Problem 2 ALU Decoder

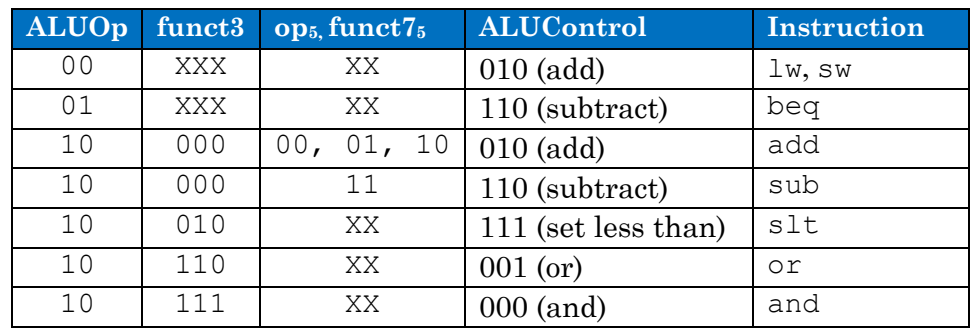

## Problem 2 Main Decoder

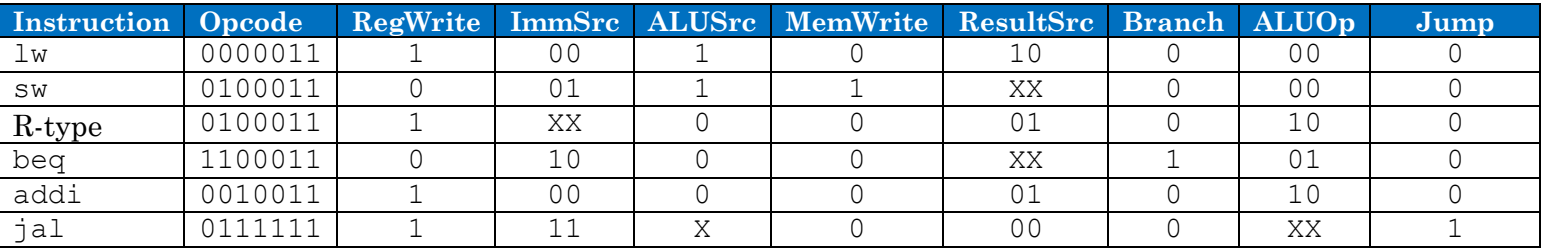

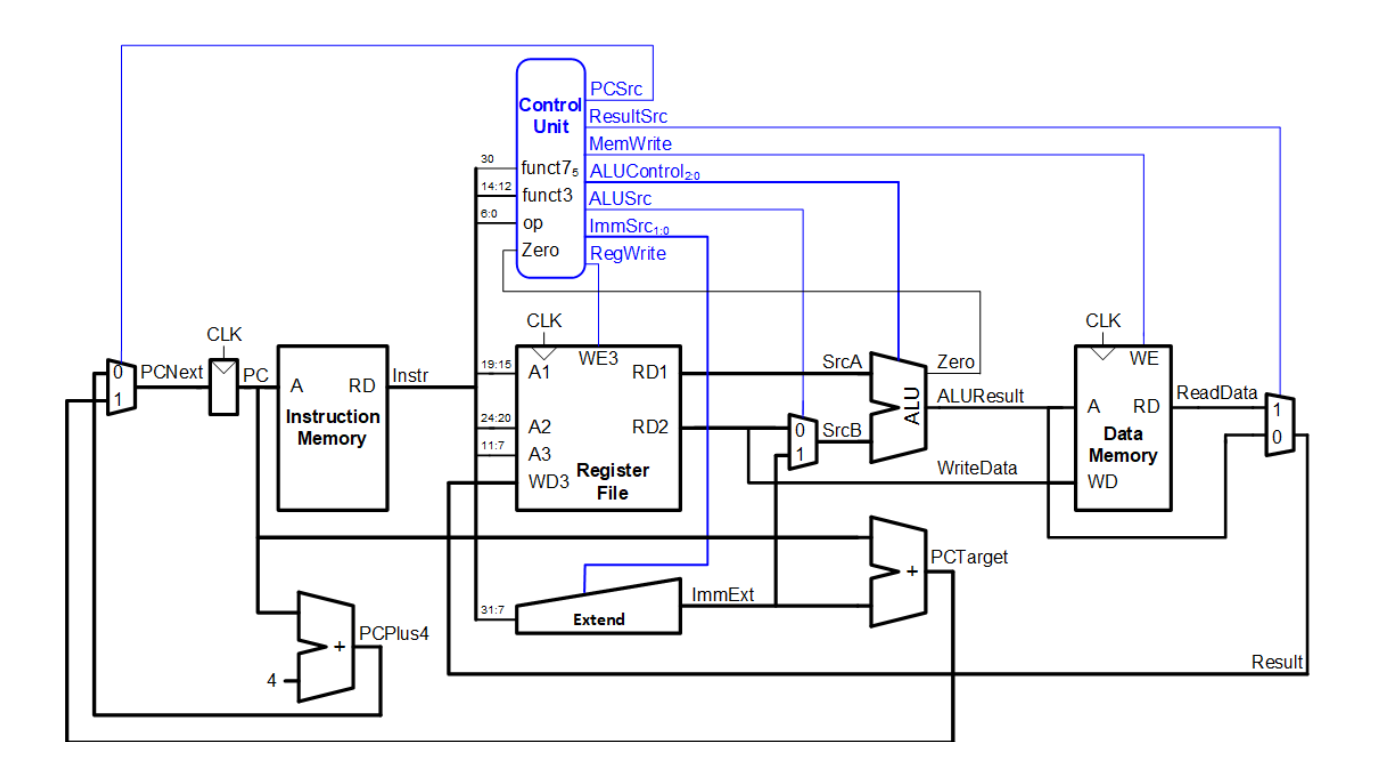

## Problem 3: Single-Cycle Processor Verilog

```
module riscv(input logic clk, reset,
output logic [31:0] pc,
input logic [31:0] instr,
              output logic memwrite,
              output logic [31:0] aluresult, writedata,
             input logic [31:0] readdata);
  logic alusrc, reqwrite, jump;
   logic [1:0] memtoreg, immsrc;
   logic [2:0] alucontrol;
   controller c(instr[30], instr[14:12], instr[6:0], zero,
               memtoreg, memwrite, pcsrc,
               alusrc, regwrite, jump,
               immsrc, alucontrol);
   datapath dp(clk, reset, memtoreg, pcsrc,
              alusrc, regwrite,
              immsrc, alucontrol,
              zero, pc, instr,
              aluresult, writedata, readdata);
endmodule
module controller(input logic f7b5,
input logic [2:0] funct3,
input logic [6:0] op,
                  input logic zero,
                 output logic [1:0] memtoreg,<br>output logic memwrite,
output logic memwrite,
output logic besing port alusing,
output logic compresent regwrite, jump,
output logic [1:0] immsrc,
                  output logic [2:0] alucontrol);
   logic [1:0] aluop;
   logic branch;
  maindec md(op, memtoreg, memwrite, branch,
             alusrc, regwrite, jump, immsrc, aluop);
  aludec ad(f7b5, op[5], funct3, aluop, alucontrol);
   //f7b5 = function 7 bit 5 (for R-type instructions)
   assign pcsrc = branch & zero | jump;
endmodule
module maindec(input logic [6:0] op,
output logic [1:0] memtoreg,
              output logic memwrite,<br>output logic branch, a
              output logic branch, alusrc,<br>output logic bregwrite, jump,
                                regwrite, jump,
               output logic [1:0] immsrc,
               output logic [1:0] aluop);
   logic [10:0] controls;
  assign {regwrite, immsrc, alusrc, branch, memwrite,
          memtoreg, jump, aluop} = controls;
   always_comb
    casez(op)
               // regwrite immsrc alusrc branch memwrite memtoreg_jump_aluop
      7'b0110011: controls \overline{S} = 11' \overline{\text{b1}} xx 0 0 0 00 0 10; // R-type data processing
 7'b0010011: controls <= 11'b1_00_1_0_0_00_0_10; // I-type data processing
 7'b0000011: controls <= 11'b1_00_1_0_0_01_0_00; // LW
     7'b0100011: controls <= 11'b0<sup>-01-1-01-00-0</sup>00; // SW
      7'b1100011: controls <= 11'b0_10_0_1_0_00_0_01; // BEQ
      7'b1101111: controls <= 11'b1<sup>-11-0-0-0-10-1-00; // JAL</sup>
     default: controls \leq 11'bxxxxxxxxxxx; 7/7???
     endcase
endmodule
```

```
module aludec(input logic f7b5, op5,
input logic [2:0] funct3,
 input logic [1:0] aluop,
                output logic [2:0] alucontrol);
   logic addSubType;
  assign addSubType = f7b5 & op5;
   always_comb
     case(aluop)
       2'b00: alucontrol <= 3'b010; // add
      2'b01: alucontrol \leq 3'b110; // sub
       default: case({addSubType, funct3}) // R- or I-type
           4'b0000: alucontrol <= 3'b010; // ADD
           4'b1000: alucontrol <= 3'b110; // SUB
           4'b0111: alucontrol <= 3'b000; // AND
           4'b0110: alucontrol <= 3'b001; // OR
           4'b0010: alucontrol <= 3'b111; // SLT
          default: alucontrol <= 3'bxxx; // ???
         endcase
     endcase
endmodule
module datapath(input logic clk, reset,
input logic [1:0] memtoreg,
input logic besing paragrees possed alust possession and the entries alust containing to the entries and the e
                 input logic regwrite,
input logic [1:0] immsrc,
input logic [2:0] alucontrol,
                 output logic zero,
                  output logic [31:0] pc,
                  input logic [31:0] instr,
                  output logic [31:0] aluresult, writedata,
                 input logic [31:0] readdata);
   logic [4:0] writereg;
   logic [31:0] pcnext, pcplus4, pcbranch;
   logic [31:0] immext;
   logic [31:0] srca, srcb;
  logic [31:0] result;
   // next PC logic
  flopr #(32) pcreg(clk, reset, pcnext, pc);<br>adder pcadd4(pc, 32' d4, pcplus4);
              pcadd4(pc, 32'd4, pcplus4);
  adder pcaddbranch(pc, immext, pcbranch);
   mux2 #(32) pcmux(pcplus4, pcbranch, pcsrc, pcnext);
   // register file logic
   regfile rf(clk, regwrite, instr[19:15], instr[24:20], 
  instr[11:7], result, srca, writedata);<br>immext immextnd(instr[31:71, immsrc, immext);
               immextnd(instr[31:7], immsrc, immext);
   // ALU logic
   mux2 #(32) srcbmux(writedata, immext, alusrc, srcb);
   alu alu(srca, srcb, alucontrol, aluresult, zero);
   mux3 #(32) resmux(aluresult, readdata, pcplus4, memtoreg, result);
endmodule
module immext(input logic [31:7] instr,
input logic [1:0] immsrc,
output logic [31:0] extimm);
   always_comb
     case(immsrc) 
      // I-type (Data processing with immediate and loads)<br>2'b00: \alphaytimm = {{21}{instr[31}}}, instr[30:201};
              ext{imm} = \{\{21\{\text{instr}[31]\}\}, \text{ instr}[30:20]\};// S-type (Stores)<br>2'b01: extimm = \{121\}inst
              extimm = \{ {21{instr[31]}}\}, \text{instr[30:25]}, \text{instr[11:7]}};// B-type (Branches)<br>2'b10: extimm = 11201instr1extimm = { {20{instr[31]}}}, instr[7], instr[30:25], instr[11:8], 1'b0}; // U-type (Jumps)
       2'b11: extimm = {{12{instr[31]}}, instr[19:12], instr[20], instr[30:21], 1'b0}; 
       default: extimm = 32'bx; // undefined
     endcase
```
endmodule

```
module regfile(input logic clk,
input logic we3,
input logic [4:0] ra1, ra2, wa3,
input logic [31:0] wd3,
output logic [31:0] rd1, rd2);
  logic [31:0] rf[31:0];
  // three ported register file
   // read two ports combinationally
   // write third port on rising edge of clock
   // register 0 hardwired to 0
  always_ff @(posedge clk)
   if (we3) rf[wa3] \leq wd3;
 assign rd1 = (\text{ral} != 0) ? rf[ral] : 0;
 assign rd2 = (\text{ra2} != 0) ? rf[ra2] : 0;
endmodule
module alu(input logic [31:0] a, b,
           input logic [2:0] alucontrol,
          output logic [31:0] result,<br>output logic zero);
          output logic
  logic [31:0] condinvb, sum;
 assign condinvb = alucontrol[2] ? \sim b : b; assign sum = a + condinvb + alucontrol[2];
  always_comb
    case (alucontrol[1:0])
 2'b00: result = a & b;
2'b01: result = a | b;
     2'b10: result = sum;
     2'b11: result = sum[31];
   endcase
 assign zero = (result == 32'b0);endmodule
```